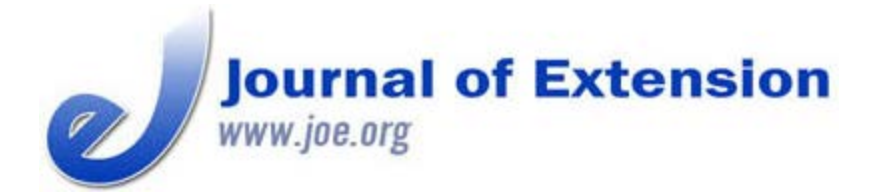

**August 2013 Volume 51 Number 4 Article # 4TOT2**

## **"Reduce" Your Work Load, "Re-Use" Existing Extension Print Materials, and "Recycle" to New Digital Platforms**

#### **Abstract**

This article provides information and guidance on how to take traditional means of communication and information sharing and repurpose and digitize that content for the Internet and posting on social media sites. Suggestions and templates are provided from primary to secondary format development and how to then take those formats and adapt them to the Internet. Case studies and examples are also cited that highlight successful adaptation of materials and presentations to maximize programming efforts without adding to the workload.

**Lisa Franzen-Castle** Extension Nutrition Specialist, Assistant Professor University of Nebraska-Lincoln Panhandle Research and Extension Center 4502 Ave I, Scottsbluff, NE 69361 [lfranzen2@unl.edu](mailto:lfranzen2@unl.edu)

**Alice Henneman** Extension Educator University of Nebraska-Lincoln Extension in Lancaster **County** [ahenneman1@unl.edu](mailto:ahenneman1@unl.edu)

**Dave Ostdiek** Communications/Tech nology University of Nebraska-Lincoln Panhandle Research and Extension Center [dostdiek4@unl.edu](mailto:dostdiek4@unl.edu)

## **Introduction**

People gather and evaluate information when faced with major decisions or milestones. The Internet has become an important source of information as people gain experience and embrace broadband. Fifty-eight percent of Americans perform online research concerning products they are considering purchasing (Jansen, 2010). Ninety-five percent of American teens ages 12-17 and adults ages 18-29 use the Internet (Pew Internet & American Life Project, 2011), with 30-49 year olds at 89% and 50- 64 year olds at 77% (Pew Internet & American Life Project, 2012). In 2012, 53% of American adults (65 and older) use the Internet or email, which is the first time half of seniors are going online (Zickuhr & Madden, 2012).

Extension is moving away from sharing information in print form only and toward digital forms:

- News media (text or audio in formats shared electronically and on media websites)
- Web pages (blogs, on-line articles, and newsletters)
- Audio and video pieces for the Web (YouTube, Podcasts, and Vimeo)

• Social media and Images (Facebook, Twitter, Pinterest, and SlideShare)

This transition away from print publications is likely to continue, and must continue according to an assessment team studying Extension' readiness to adopt technology for delivering programs and reaching new audiences (Diem, Hino, Martin, & Meisenbach, 2011). "Survivors in any revolution are those who can adapt old skills to meet the needs of the new environment," states Fredrick Friend, writing on electronic publishing (Friend, 2000). Making the transition to multiple formats might seem like additional work. After all, it would mean writing material five or six different times, right? Not necessarily. One approach is to write a central or primary piece once, then adapt it for use in other formats.

### **Guidelines for Adapting Materials to the Web**

The central or primary piece would differ from past Extension material. It should be written in a webfriendly style, which is a sound recommendation for effective writing in any format for general audiences. Jakob Nielsen states, "Web content must be brief and get to the point quickly, because users are likely to be on a specific mission" (Nielsen, 2008).

Guidelines for adapting materials to the Web:

- *Be concise and succinct*. Write about half as much text as for a print publication. Reading from a computer is about 25% slower than print. Less print improves the user experience by offering less scrolling (Nielsen, 1997).
- *Write for scannability*. Write shorter sentences and shorter paragraphs. Limit each paragraph to one idea, and use subheads and bulleted lists (Meloni, 2010). Nielsen found usability improved 47% with a scannable layout (Nielsen, 1997). People don't visit a Web page to linger over words; most people are visiting the web for information or doing tasks (Redish, 2007).
- *Start the piece strong*. Make the lead paragraph sharp because first impressions count. An inverted pyramid style is recommended, with the most important information at the top (Redish, 2007). Eye-tracking data shows readers looked most at the first paragraph, then the beginning of bullets, and then proceed to less vital items (Nielsen & Coyne, 2009).
- *Write for the reader*. Be clear, and focus on the reader's experience and needs; put yourself in the reader's frame of reference. Use simple words, and avoid jargon and scientific terms. Concentrate on keywords that people will use to conduct searches.
- *Use the active voice*. Use more verbs and fewer modifiers. For example, write: "Make half your grain choices whole grains" versus "Half your grain choices should be whole grains." The active voice is shorter and reads as a "call to action" (Gunelius, 2009).
- *Edit mercilessly*. Collaborate with a coworker whose judgment and editing skills you trust. You should agree on the guidelines above and be willing to give and accept suggestions. Having a coeditor is useful because authors might miss inconsistencies in their own writing. Fresh eyes bring a ©2013 Extension Journal Inc. 2

fresh perspective, a useful thing when the product is likely to be read by many people with many perspectives.

The authors have developed a suggested workflow for adapting content for use in several formats (Table 1). Note that basic audio, photo, and video editing skills are required for some steps. Those who can rely on communications staff are fortunate. For do-it-yourselfers, tutorials are available online and elsewhere. Some general advice for audio, video, or photos: Keep it simple; resist the temptation to get cute or fancy; and ask yourself whether it serves your basic purpose.

#### **Table 1.** Suggested Workflow for Adapting Content for Use in Several Formats

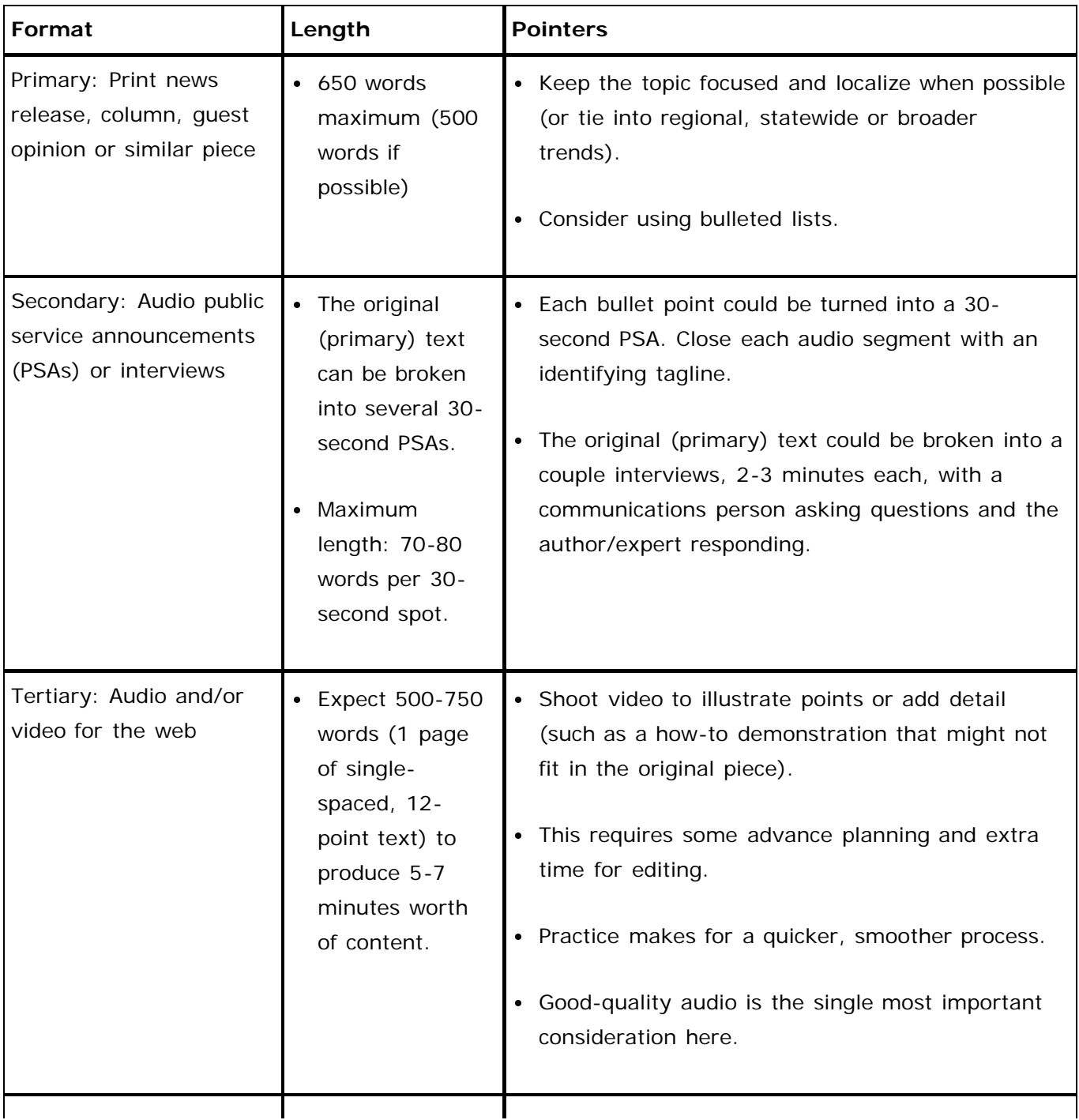

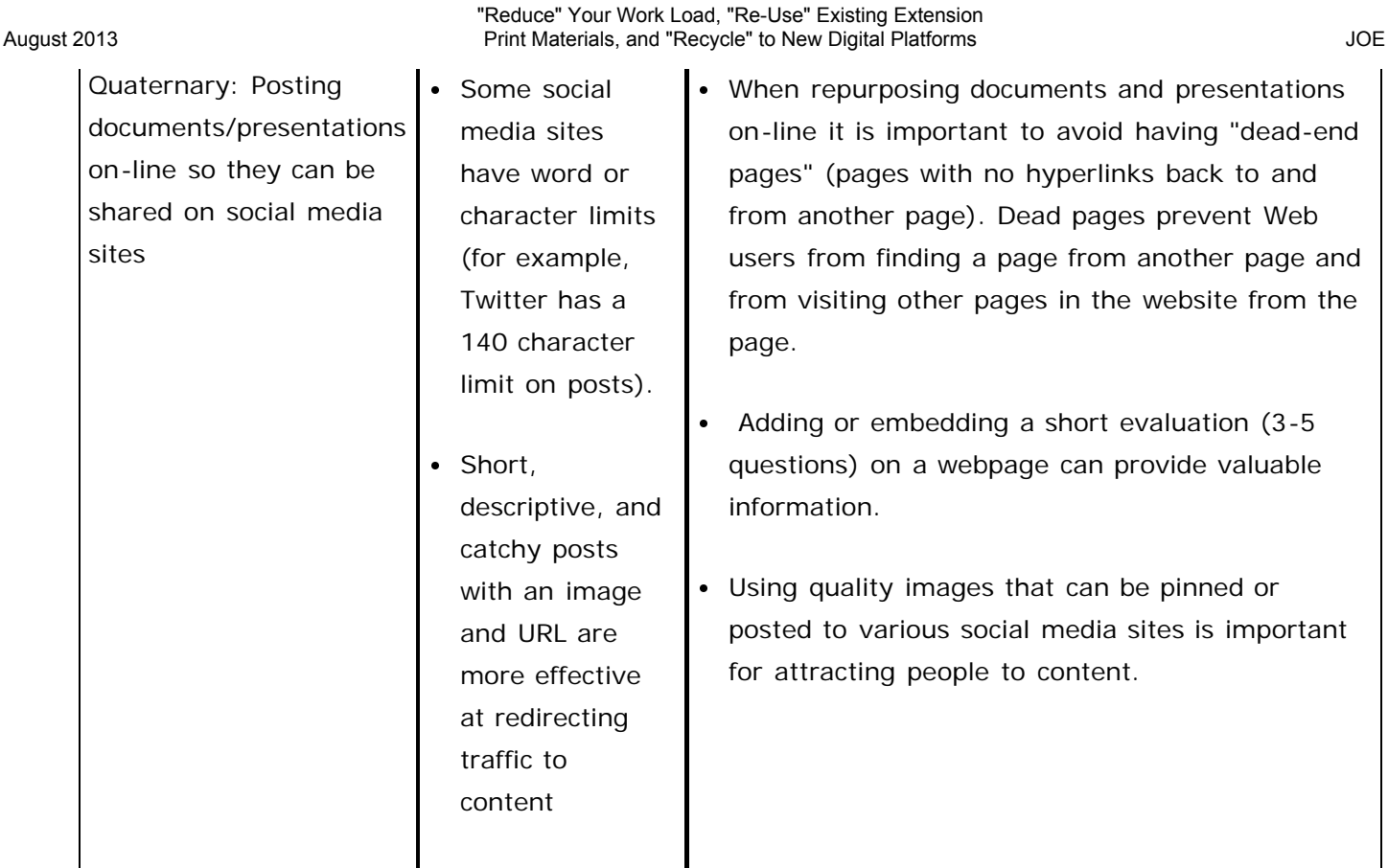

## **Case Studies: Repurposing and Reformatting Material for Multiple Web Venues**

Following are two case studies of how material can be adapted multiple ways for use on the Web.

# **Case Study One: Repurposing and Reformatting Print Material**

Repurposing and reformatting print material to the Web can greatly expand outreach (Table 2). While print materials have limited exposure, Web content is always ready and waiting to be seen by anyone, anytime (Johnson, 2009)**.** Several possibilities for promotion of Web versions exist through social media and linkages by other sites. Additionally, PowerPoints, can be downloaded and shown to groups; materials can be reproduced and distributed; and with author permission, viewers can embed videos and slide shows to websites and blogs. There are also several ways to evaluate whether social media efforts are effective and producing desired results (Franzen-Castle & Henneman, 2012).

#### **Table 2.**

Repurposing and Reformatting Print Material for Multiple Web Venues Increases Outreach

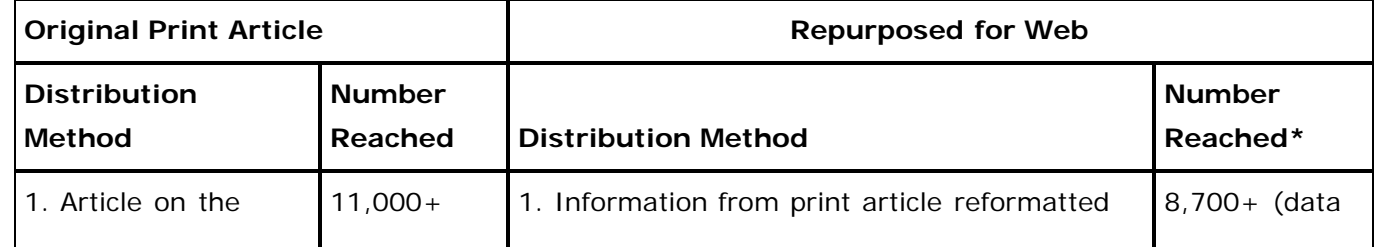

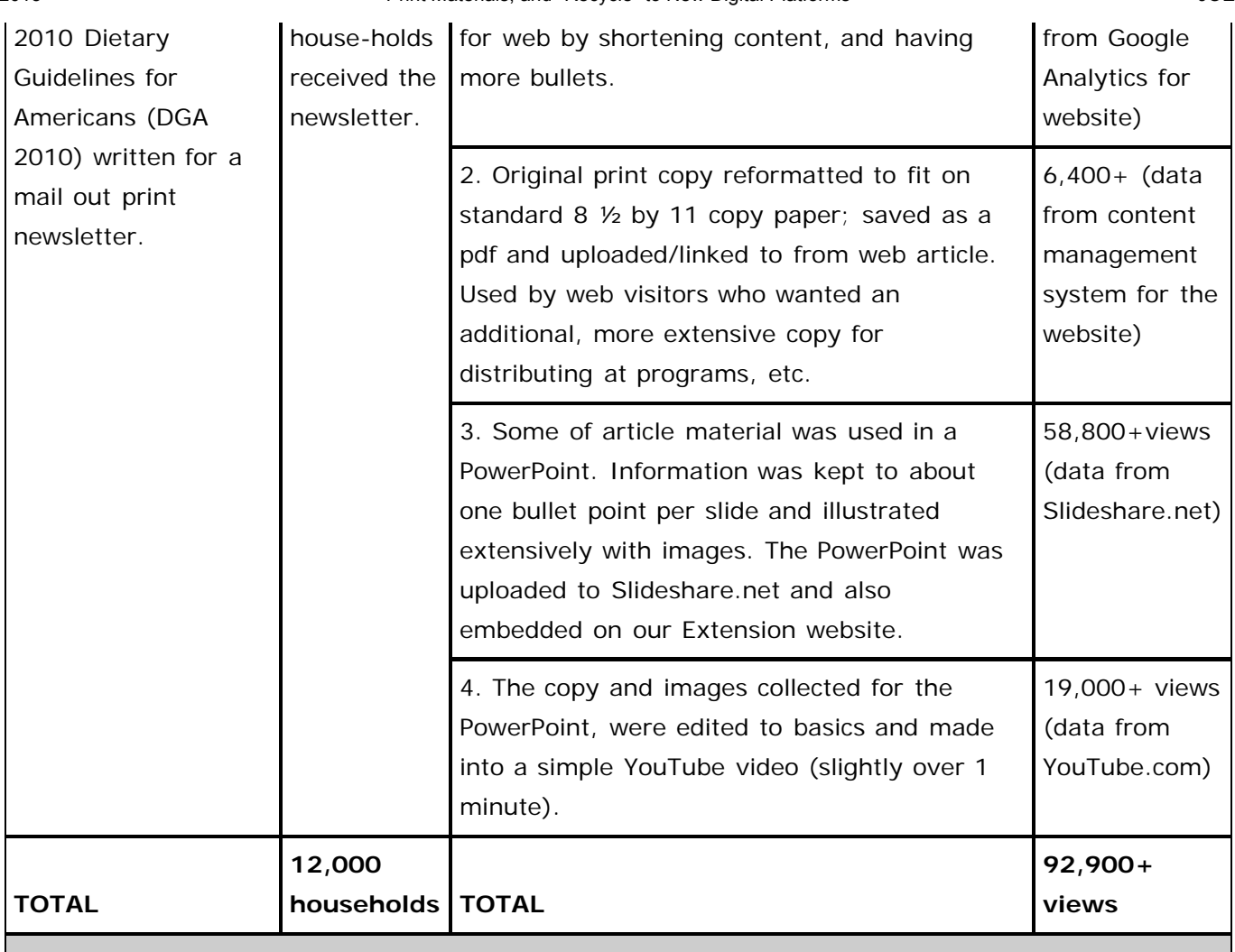

\* The number reached for the repurposed materials is the number spanning a period from early / mid 2010 to the end of December, 2012.

## **Case Study Two: Repurposing and Reformatting Photos**

Perhaps you have taken or paid to have photos taken for a print publication. Visuals are highly important on the Web—just think of all the photo-sharing sites. A photo can convey a lot of information quite rapidly on the Web. There several ways photos can be re-purposed (Table 3).

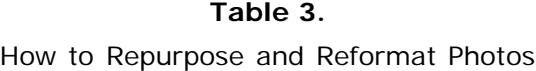

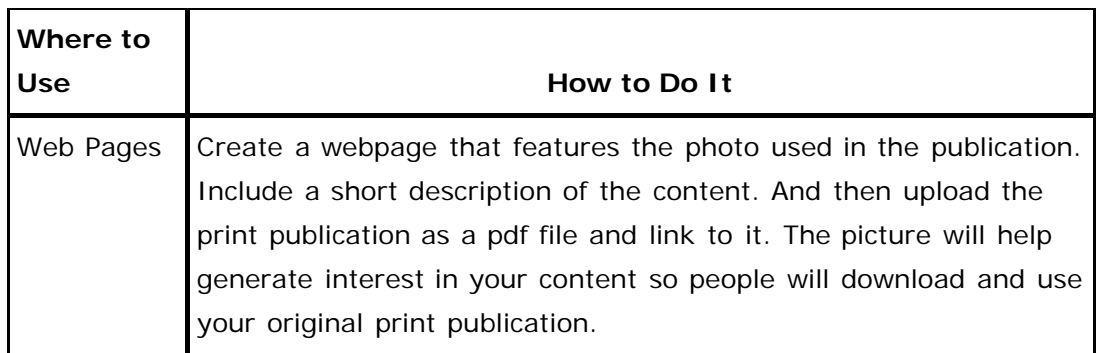

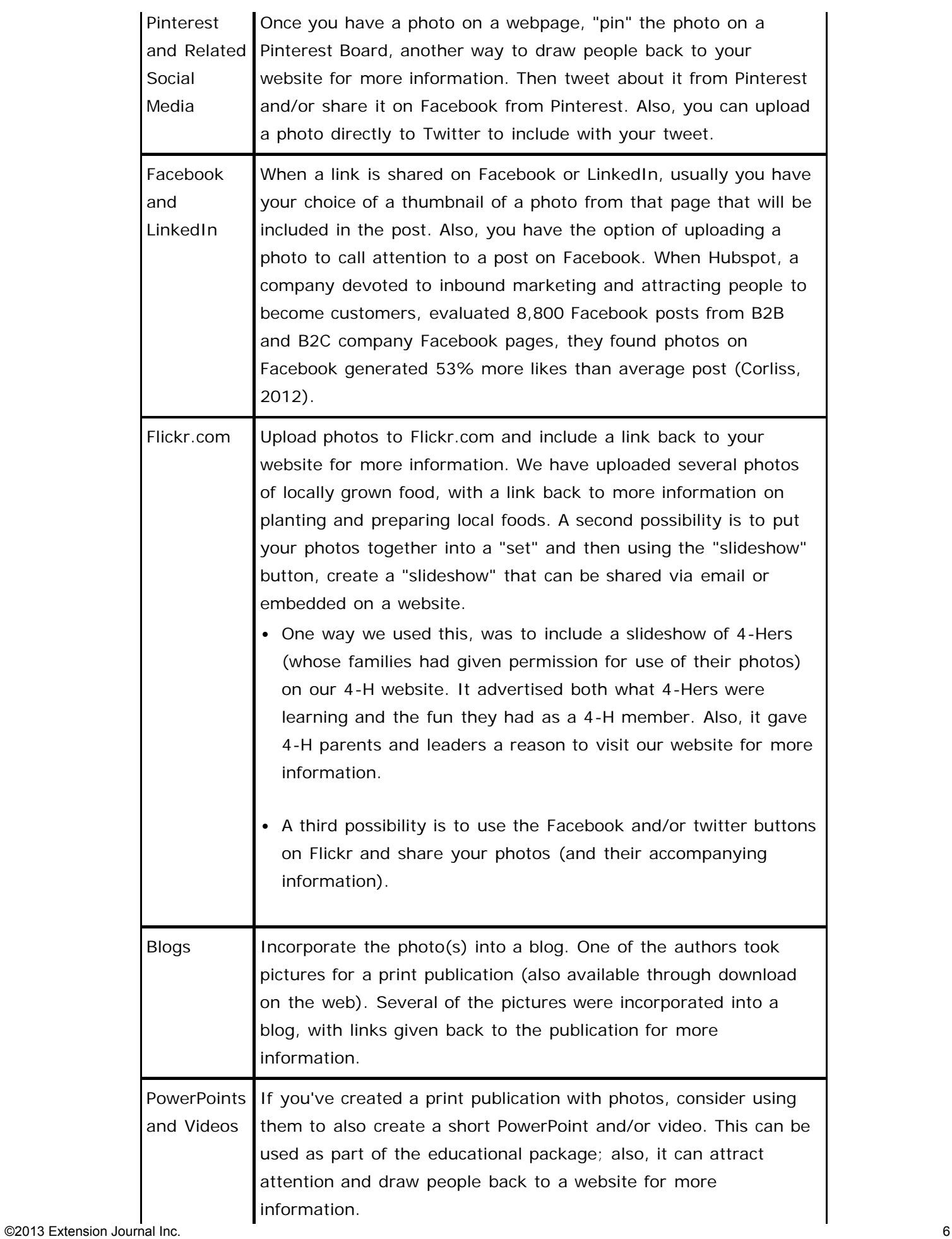

## **Conclusion**

The purpose of this article is not to suggest that traditional means of education and communication should be discontinued, but rather to extend the reach and audience by digitizing and multipurposing content. Our audiences are already everywhere, so we need to be there too. Instead of asking why we should be there, we should be thinking about what is the best way to be there. Chris Brogan, social media guru, states: "While face-to-face is just as important as it ever was, now that we've got all kinds of new tools, let us tighten bonds in between those in-person moments" (Brogan, 2010).

### **References**

Brogan, C. (2010). Foreword to (Kabani, S.) *the Zen of social media marketing: An easier way to build credibility, generate buzz, and increase revenue*. Dallas, Tx: BenBella Books.

Corliss, R. (November 15, 2012). Photos on Facebook generate 53% more likes than the average post. *hubspot.com website*. Retrieved from:

[http://blog.hubspot.com/blog/tabid/6307/bid/33800/Photos-on-Facebook-Generate-53-More-Likes-](http://blog.hubspot.com/blog/tabid/6307/bid/33800/Photos-on-Facebook-Generate-53-More-Likes-Than-the-Average-Post-NEW-DATA.aspx)[Than-the-Average-Post-NEW-DATA.aspx](http://blog.hubspot.com/blog/tabid/6307/bid/33800/Photos-on-Facebook-Generate-53-More-Likes-Than-the-Average-Post-NEW-DATA.aspx)

Diem, K., Hino, J, Martin, D., & Meisenbach, T. (2011). Is Extension ready to adopt technology for delivering programs and reaching new audiences? *Journal of Extension* [On-line], 49(6) Article 6FEA1. Available at: <http://www.joe.org/joe/2011december/a1.php>

Franzen, L. & Henneman, A. (2012). Evaluating the effectiveness of your social media marketing. *Journal of the National Extension* Association of Family & Consumer Sciences, 7, 12-22.

Friend, F. (March 2000). Keeping your head in a revolution*. The Journal of Electronic Publishing*. Retrieved from: <http://dx.doi.org/10.3998/3336451.0005.303>

Gunelius, S. (February 16, 2009). 10 steps to effective copywriting. Retrieved from: [http://www.entrepreneur.com/article/200220#](http://www.entrepreneur.com/article/200220)

Jansen, J. (September 29, 2010). Online product research. *Pew Internet & American Life Project*. Retrieved from: <http://pewinternet.org/Reports/2010/Online-Product-Research.aspx>

Johnson, S. (2009). Expanded information delivery using the World Wide Web. *Journal of Extension* [On-line], 47(6) Article 6TOT5. Available at <http://www.joe.org/joe/2009december/tt5.php>

Meloni, J. (January 4, 2010). On writing for the Web. *The Chronicle of Higher Education.* Retrieved from: <http://chronicle.com/blogs/profhacker/on-writing-for-the-web/22895>

Nielsen, J. (October 1, 1997). How users read on the Web. Retrieved from: <http://www.useit.com/alertbox/9710a.html>

Nielsen, J. (June 9, 2008). Writing style for print vs. Web. Retrieved from: <http://www.useit.com/alertbox/print-vs-online-content.html>

Nielsen, J. & Coyne, K. (December 14, 2009). Eyetracking research. Retrieved from: <http://www.useit.com/eyetracking/>

Pew Research Center. (September, 2012). Trend data (adults). *Pew Internet & American Life Project*. Retrieved from: [http://pewinternet.org/Static-Pages/Trend-Data-\(Adults\)/Whos-Online.aspx](http://pewinternet.org/Static-Pages/Trend-Data-(Adults)/Whos-Online.aspx)

Pew Research Center. (July, 2011). Trend data (teens). *Pew Internet & American Life Project*. Retrieved from: <http://pewinternet.org/Static-Pages/Trend-Data-%28Teens%29/Whos-Online.aspx>

Redish, J. (2007). *Letting go of the words: Writing Web content that works*. San Francisco, CA: Morgan Kaufmann Publishers

Zickhur, K., & Madden, M. (June 6, 2012). Older adults and Internet use. *Pew Internet & American Life Project*. Retrieved from: [http://pewinternet.org/Reports/2012/Older-adults-and-internet](http://pewinternet.org/Reports/2012/Older-adults-and-internet-use.aspx)[use.aspx](http://pewinternet.org/Reports/2012/Older-adults-and-internet-use.aspx)

*[Copyright](http://www.joe.org/about-joe-copyright-policy.php) © by Extension Journal, Inc.* ISSN 1077-5315. Articles appearing in the Journal become the property of the Journal. Single copies of articles may be reproduced in electronic or print form for use in educational or training activities. Inclusion of articles in other publications, electronic sources, or systematic large-scale distribution may be done only with prior electronic or written permission of the *[Journal Editorial Office](http://www.joe.org/joe-jeo.html)*, *[joe-ed@joe.org](mailto:joe-ed@joe.org)*.

If you have difficulties viewing or printing this page, please contact *[JOE](http://www.joe.org/techsupport.html)* [Technical Support](http://www.joe.org/contact-joe.php)